Государственное образовательное автономное учреждение дополнительного образования Ярославской области «Центр детей и юношества»

> **УТВЕРЖДАЮ** Директор ГОАУ ДО ЯО «Центр детей и юношества» Седа К Е.А. Дубовик Приказ №17-01/211 от 05.04.2023 г.

Дополнительная общеобразовательная общеразвивающая программа

### «Компьютерный мир и безопасность»

Направленность программы: техническая Уровень: стартовый

> Возраст детей: 8-9 лет Срок реализации: 1 год

> > Автор-составитель: Поздина Наталия Дмитриевна, педагог дополнительного образования

г. Ярославль, 2023 г.

# Оглавление

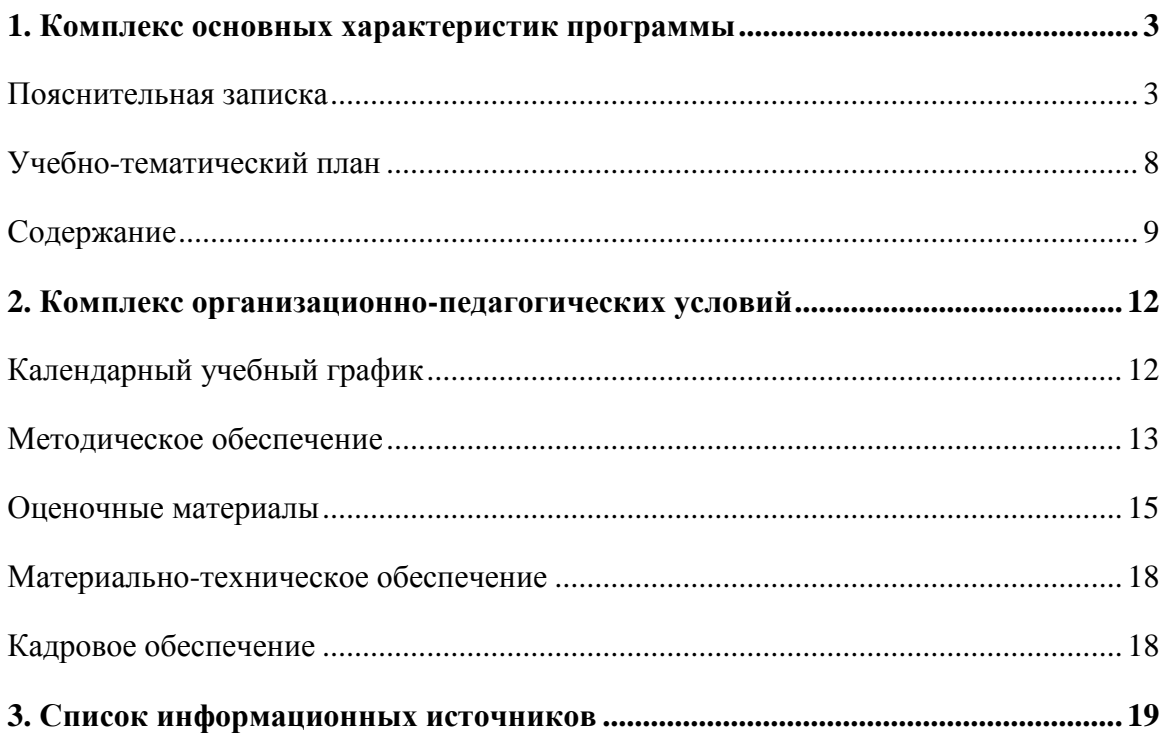

# **1. Комплекс основных характеристик программы Пояснительная записка**

<span id="page-2-1"></span><span id="page-2-0"></span>Вступая в компьютерный мир, человек должен знать теоретические основы информатики и уметь применять компьютер в своей профессиональной деятельности.

Анализ опыта преподавания курса компьютерных технологий показывает, что этот курс можно и нужно вводить для изучения учащимися с младших классов. Особенностью обучения работе на персональном компьютере младших школьников является продуманный отбор эффективных форм и методов работы с детьми, но главное это то, что каждое учебное занятие – это не монолог педагога, не традиционные объяснения нового материала и простые ответы на вопросы. В основе деятельности с младшими школьниками лежит игра, в процессе которой осуществляется и обсуждение новых понятий, и организуется совместный поиск, решение и анализ примеров и задач.

В настоящий момент актуальной остается проблема формирования потребностей сохранения безопасности и здоровья детей в связи с тенденциями, связанными с возрастанием опасностей для жизнедеятельности. Период младшего школьного возраста – один из главных этапов становления здоровья и формирования навыков безопасности, а также физического и психического статуса, на базе которого закладываются основы здорового образа жизни. Сегодня слабая подготовка детей в вопросах безопасного поведения в различных опасных и чрезвычайных ситуациях, несоблюдение ими правил дорожного движения и пожарной безопасности, пренебрежение правилами личной гигиены и нормами здорового образа жизни в большинстве случаев являются причиной несчастных случаев.

*Новизна* программы «Компьютерный мир и безопасность» состоит в том, что обучения компьютерным технологиям строится совместно с обучения основам безопасности, тематика практических работ по изучаемым темам (текстовый и графический редактор) соотносится с темами по безопасности. Учащиеся в ходе выполнения практических заданий на компьютере смогут не только усовершенствовать свои компьютерные навыки, но подготовить различные творческие продукты по темам «Безопасность глазами детей», закрепив тем самым изученный материал.

Дополнительная общеобразовательная общеразвивающая программа «Компьютерный мир и безопасность» разработана с учетом: нормативно-правовой базы, нормативных документов регионального уровня, локальных актов ГОАУ ДО ЯО «Центр детей и юношества» (см. ниже в разделе Информационные источники).

Дополнительная общеобразовательная общеразвивающая программа «Компьютерный мир и безопасность» имеет техническую направленность. Уровень программы – стартовый.

Программа «Компьютерный мир и безопасность» предназначена для детей младшего возраста (8-9 лет, 2-3 класс), рассчитана на 1 год обучения с частотой занятий 1 раз в неделю по 2 часа (72 часа в год). В связи с ограничением посадочных мест, обеспеченных компьютерами и в соответствии с санитарно-гигиеническими нормами, наполняемость группы – 10 человек.

Форма обучения очная. В случае введения ограничительных мер на реализацию образовательной программы в очном формате, связанных с санитарно-эпидемиологической обстановкой, реализация программы может осуществляться в дистанционном режиме с применением электронного обучения/ дистанционных образовательных технологий.

*Цель программы* – содействовать развитию творческих способностей детей и воспитанию культуры безопасного поведения в процессе формирования основ компьютерной грамотности.

В процессе реализации программы планируется решение ряда *задач*:

• дать первоначальное представление о компьютере и современных информационных и коммуникационных технологиях; познакомить с терминологией информатики и вычислительной техники;

• формировать навыки работы по созданию и преобразованию текстов, рисунков, различного вида схем, информационных объектов с помощью компьютера и алгоритмического подхода к решению задач;

• развивать устойчивую мотивацию к потребности соблюдения правил безопасности жизнедеятельности;

• формировать у детей адекватное поведение в различных жизненных ситуациях, используя различные формы и методы обучения с учетом индивидуальных и возрастных особенностей детей;

• учить соблюдать нравственные нормы поведения;

- развивать познавательный интерес к окружающему миру и познавательную активность.
- развивать восприятие, внимание, память, мышление, любознательность.
- формировать навыки бережного отношения к природе, заботу о живых существах.
- развивать коммуникативные способности обучающихся и умение работать в группе;
- расширять представления учащихся о мире современных профессий;
- формировать у детей навыки самостоятельного принятия решений.

*Основные принципы реализации программы –* научность, доступность, добровольность, субъектность, преемственность, результативность, партнерство, творчество и успех.

Решение воспитательных задач проходит в течение всего учебного года, используя потенциал предмета.

*Содержание* программы «Компьютерный мир и безопасность» представлено в виде *2-х блоков:* «Компьютерный мир» и «Безопасность глазами детей».

Последовательность прохождения тем из содержательных блоков выстраивается с учетом освоения детьми учебного материала. Темы разных блоков могут чередоваться, часы варьироваться в зависимости от темпа освоения детьми материала. Корректировка учебного плана может проходить в течение учебного года в зависимости от промежуточных результатов.

Блок *«Компьютерный мир»* знакомит учащихся с историей создания и совершенствования вычислительной техники, составными частями ПК, с внутренней организацией компьютера на доступном пониманию ребенка уровне и в увлекательной форме. Получение навыков общения с компьютером и использование его в качестве универсального инструмента для решения самых разнообразных задач отражает заложенную в блоке *«Компьютерный мир»* образовательную функцию подготовки учащихся к дальнейшей работе в условиях компьютеризации современного общества. Обучающиеся получают начальные знания основ компьютерной грамотности, терминологии информатики и вычислительной техники с учетом особенностей данной возрастной категории, овладевают умением работать в различных прикладных программах, применять полученные знания и навыки в новых ситуациях. Для учащихся по блоку «Компьютерный мир» разработаны рабочие тетради, в которых даны основные определения и понятия по темам, а также различные задания, как для закрепления полученных теоретических знаний, так и на развитие логики, мышления, памяти.

Задача педагога не только научить ребят работать на ПК, самостоятельно добывать информацию, но и научить их работать с ней, выбирая из огромного потока нужное, важное, чтобы затем суметь применить добытое и приобретенное там, где это необходимо. Обучающийся, который сможет этому научиться, будет обладать набором ИКТ-компетенций, необходимых ему в процессе обучения.

Показателями развития базовых информационных компетенций, обучающихся можно считать: самостоятельность при поиске информации, грамотность и точность при составлении запроса к информационно-поисковым системам сети Интернет, избирательное отношение к источникам информации, представление и оформление информационного продукта.

Блок *«Безопасность глазами детей»* направлен на формирование у учащихся культуры безопасного поведения, самостоятельности и ответственности. В современном мире условия жизни изменились, и соответственно поменялись критерии и требования к оценке безопасности жизнедеятельности детей. Главная задача родителей и педагогов объяснить детям элементарные правила безопасности, научить умению вести себя в экстремальных ситуациях, научить общепринятым правилам поведения, развивать у детей самостоятельность и ответственность. Когда ребенок будет знать и, главное, понимать все эти правила ему будет легче обеспечить свою безопасность. Важны также умения наблюдать, предвидеть опасность, преодолевать волнение, спешку, переключать внимание, контролировать свои действия. Все эти вопросы решаются на занятиях по данному блоку.

При использовании компьютера для оформления творческих работ по блоку «Безопасность глазами детей» учащиеся применяют умения, полученные при освоении тематического блока «Компьютерный мир», тем самым у них формируются готовность и привычка к практическому применению новых информационных технологий.

Для выявления результативности обучения применяются следующие *формы и методы:*

- наблюдение в ходе обучения с фиксацией результата;

- собеседование;
- опрос;
- анкетирование;
- устный контроль;
- творческие зачеты.

Текущий контроль осуществляется в течение всего учебного года с тем, чтобы определить степень усвоения учащимися учебного материала, готовность к усвоению нового материала, выявить уровень ответственности и заинтересованности в обучении; выявить учащихся, отстающих и опережающих обучение.

Промежуточный контроль проводится по окончании изучения темы в конце полугодия с целью определения степени усвоения учащимися материала программы, определения промежуточных результатов обучения.

Итоговый контроль проводится в конце учебного года, а также по завершению курса обучения с целью определения изменения в показателях уровня развития личности учащегося, его творческих способностей, склонностей к технической направленности, определения результатов обучения, ориентирования учащихся на дальнейшее (в том числе, самостоятельное) обучение, получения сведения для совершенствования программы и методов обучения.

Аттестация учащихся проводится в соответствии Положением о формах, периодичности и порядке текущего контроля успеваемости и аттестации учащихся ГОАУ ДО ЯО «Центр детей и юношества».

*Формой подведения итогов по* блоку «Безопасность глазами детей» могут быть творческие работы с использованием ИКТ по изучаемым темам, участие в разнообразных конкурсах и проектах.

Очень важную роль в организации образовательного процесса играет *взаимодействие с родителями*, которое происходит спонтанно (по окончании занятий), запланировано (на родительских собраниях в начале и конце учебного года), а также по инициативе родителей (индивидуально). В процессе изучения тем по блоку «Безопасность глазами детей» учащиеся готовят выступления для родителей, буклеты и памятки, которые могут быть представлены на открытых занятиях.

Работа с родителями позволяет решить многие организационные вопросы, касающиеся образовательного процесса. Она необходима также для установления обратной связи, позволяющей совместно с родителями проследить динамику развития каждого ребенка.

*Основными результатами* освоения программы являются развитие творческих способностей, приобретение ребёнком новых знаний, умений и навыков по теме «Безопасность» и владение детьми набором ИКТ-компетенций, необходимым им в процессе обучения и не только.

Воспитательные задачи, в том числе профориентационные, решаются в рамках воспитательного потенциала предмета, а также в рамках реализуемых мероприятий для обучающихся ГОАУ ДО ЯО «Центр детей и юношества».

Ожидаемые результаты  $\Pi$ <sup>O</sup> окончании занятий  $\Pi$ <sup>O</sup> дополнительной общеобразовательной общеразвивающей программе «Компьютерный мир и безопасность»:

#### учашиеся должны знать:

- технику безопасности при работе на ПК, взаимодействия с устройствами: мышью, клавиатурой; правила поведения в компьютерном классе:

- понятие об информации, способах ее восприятия, хранения, передачи, обработки;

- характеристики информации по объему, содержанию, характеру;

- общую структуру ПК (монитор, системный блок, устройства ввода/вывода информации), дополнительные устройства:

- возможности использовании ПК в повседневной жизни, профессиональной деятельности;

- возможности графического и текстового редакторов;

- понятия «алгоритм» и «исполнители»;

- графическое представление алгоритмов (блок-схема);

- понятия о линейных алгоритмах, способах его представления, исполнителях алгоритмов, системах команд исполнителей:

- двоичное кодирование, представление информации в памяти ПК, единицы измерения информации;

- основные операции с файлами и папками;

- принципы работы в сети Internet:
- приемы набора, редактирования и форматирования текста;
- инструменты для создания изображения в редакторе Paint
- правила пользования электроприборами;
- правила пожарной безопасности;
- правила поведения на воде:
- правила поведения в Интернете;
- правила поведения в случае угрозы или возникновения террористического акта;

 $\mathbf{L}$ потенциальные опасности природного, техногенного и социального характера, наиболее часто возникающие в повседневной жизни, их возможные последствия и правила личной безопасности;

- правила безопасного поведения в быту, предупреждение бытовых травм;
- правила общения с незнакомыми люльми:
- основные правила дорожного движения, правильность определения знаков на дороге;
- правила безопасности при обращении с животными;
- современные профессии, в т.ч. с необходимостью применения компьютера;

нравственные нормы поведения.

#### учашиеся должны уметь:

- работать с ПК при помощи мыши и через программное меню;
- составлять последовательности действий для достижения поставленной цели;

- использовать инструментарий графического редактора для создания изображений в редакторе Paint.

- использовать инструментарий текстового редактора для создания простейших текстов, пользоваться переключением языковой расклалки клавиатуры.

- набирать короткий текст в редакторе Word, уметь вносить исправления.

- решать задачи на установление числовых, символьных, буквенных закономерностей и придумывать аналогичные;

- выделять признаки предметов, узнавать предметы по заданным признакам;

- составлять линейные алгоритмы;

- сохранять информацию на различные носители;

- ориентироваться в файловой системе компьютера;

- грамотно использовать термины из области компьютерных технологий;

- кодировать информацию с помощью числовых, символьных и графических кодов, придумывать коды,

- оперировать с единицами измерения информации;

- производить операции с файлами и папками;

- осуществлять поиск информации в Интернет;

- пользоваться системой обеспечения безопасности (милиция, скорая помощь, пожарная охрана);

- предвидеть возникновение наиболее часто встречающихся опасных ситуаций по их характерным признакам;

- принимать решения и грамотно действовать, обеспечивая личную безопасность при возникновении чрезвычайных ситуаций;

- соблюдать нормы здорового образа жизни;

- правильно действовать при пожаре, на воде, при обращении с электроприборами, при терактах;

- различать угрозы информационной безопасности;

#### *на личностном уровне:*

- проявлять активность, готовность к выдвижению идей и предложений;

- владеть навыками работы в группе: находить общее решение, договариваться в процессе совместной деятельности;

- формулировать собственное мнение и позицию;

допускать возможность существования у людей различных точек зрения, в том числе не совпадающих с его собственной;

понимать ценность здоровья, уметь бережно относиться к своему здоровью и здоровью окружающих;

- уметь принимать себя как ответственного и уверенного в себе человека;

#### *на метапредметном уровне:*

- работать с дополнительной литературой, разными источниками информации;

- выделять главное; соблюдать последовательность; оформлять результаты деятельности;

- анализировать собственную работу, эмоциональные состояния, полученные от успешной (неуспешной) деятельности.

- презентовать собственные творческие работы с использованием информационнокоммуникационных технологий.

- проявлять познавательный интерес к окружающему миру и познавательную активность.

- владеть навыками бережного отношения к природе, заботы о живых существах.

# **Учебно-тематический план**

<span id="page-7-0"></span>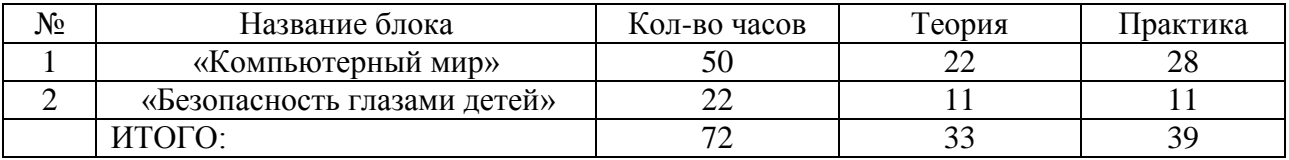

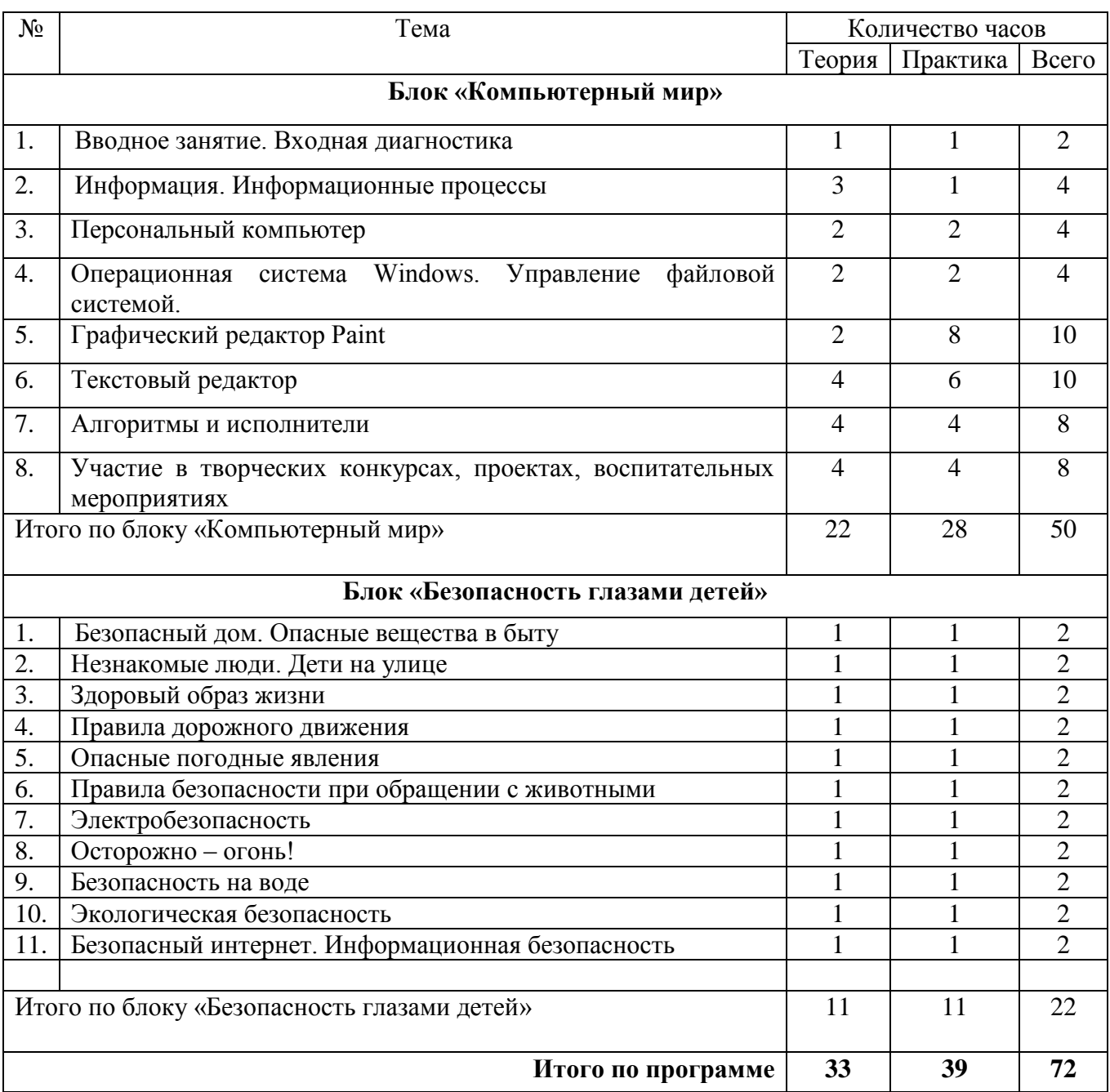

## **Содержание**

## **Содержание блока «Компьютерный мир»**

#### <span id="page-8-0"></span>**1. Вводное занятие. Входная диагностика.**

Теория. Техника безопасности при работе в компьютерном классе. Правила поведения и техника безопасности в компьютерном классе. Инструктаж по ТБ. Знакомство с предметом.

*Практика*: Входная диагностика**.**

## **2. Информация. Информационные процессы**

*Теория*: Виды информации. Способы восприятия информации об окружающем нас мире. Информационные процессы. Источники, носители и приемники информации. Способы передачи информации. Обработка информации. Хранение информации. Кодирование информации. Формы представления информации.

*Практика*: Входная диагностика. Практическая работа: «Расшифруй пословицу», «Шифровальщики», «Флажковая Азбука». Игра «Что в мешочке?».

*Самостоятельная работа*: Работа в рабочих тетрадях.

#### **3. Персональный компьютер**

*Теория*: Персональный компьютер. Его роль в повседневной жизни. История появления ПК. Включение и выключение компьютера. Запуск программ. Основные устройства компьютера. Устройства, входящие в состав ПК. Клавиатура. Дополнительные устройства. Профессии компьютера.

*Практика*: Практическая работа: Создание рисунка «Техника безопасности при работе с компьютером», «Компьютер будущего», «Профессии компьютера».

*Самостоятельная работа*: Работа в рабочих тетрадях.

#### **4. Операционная система Windows**

*Теория*: Операционная система ПК. Рабочий стол, Панель задач. Пиктограммы. Действия с «мышью». Структура окна приложения. Меню. Программа Проводник. Основные операции с файлами и папками.

*Практика*: Практическая работа: «Действие с манипулятором мышь», «Создание папок, переименование, копирование, перемещение папок и файлов». Поиск, сохранение и обработка текстовой и графической информации. Работа в рабочих тетрадях.

*Самостоятельная работа*: «Копирование данных на сменные носители». Работа в рабочих тетрадях.

## **5. Графический редактор Paint**

*Теория*: Знакомство с окном редактора, панелью инструментов. Операции с цветом. Техника создания изображений. Редактирование деталей изображения. Масштабирование. Работа с текстом. Ввод и редактирование текста.

*Практика:* Создание и редактирование рисунков. Отражение и поворот объектов. Работа с текстом. Ввод и редактирование текста.

*Самостоятельная работа:* рисунки на темы «Компьютер для…», «Роботы», «Инопланетяне», «Аквариум», «Моё рабочее место», «Составные части компьютера», «Новогодняя открытка»

## **6. Текстовый редактор Word**

*Теория*: Запуск и завершение Word. Создание, загрузка и сохранение файлов документов. Окно процессора Word. Основы работы с документами: создание нового документа, открытие существующего документа, сохранение документа на диске, переключение между документами. Обработка текста: ввод текста, правила набора, переключение раскладки клавиатуры, переносы, выделение текста, работа с блоками текста, проверка орфографии, исправления в тексте. Форматирование документа: цвет и размер шрифта, начертание.

*Практика*: Запуск и завершение Word. Обработка текста: ввод текста, переключение раскладки клавиатуры, переносы, выделение текста, работа с блоками текста, проверка орфографии, исправления в тексте, разметка страницы.

*Самостоятельная работа:* «Сохранение документа с заданным именем», «Техника безопасности», «Незнайка», «Весёлые задачи Остера», «Винегрет из сказок», «Правила ввода текста» и др. Творческие работы – оформление газет и открыток к тематическим праздникам*.*

#### **7. Алгоритмы и исполнители**

*Теория*: Понятие алгоритма. Последовательность действий; последовательность состояний в природе. Понятие «Исполнители», виды Исполнителей. Линейные алгоритмы, алгоритмы ветвления. Формы записи алгоритмов. Запись алгоритмов с помощью блок-схем.

*Практика*: Исполнение алгоритма «Кошка». Составление простейших алгоритмов: «Приготовление каши», «Съешь конфетку», «Посади дерево».

*Самостоятельная работа:* «Поиск и исправление ошибок в последовательности действий». Работа в рабочих тетрадях.

### **8. Участие в творческих конкурсах, проектах, воспитательных мероприятиях.**

*Теория:* Понятие конкурс, проект. Требования к конкурсным работам. Подготовка проектов.

*Практика*: Рисунки на тему «День защитника Отечества», «День Победы», «Гагарин», просмотр и обсуждение фильмов на сайте Киноуроки.рф - участие во Всероссийском проекте «Киноуроки в школе», конкурс «Пожарная безопасность», досуговая программа «Путешествие по Ярославии», беседа «Знаете, каким он парнем был», «Профессия мечты».

Участие в новогодней кампании ЦДЮ, Дне рождения Центра.

## **Содержание блока «Безопасность глазами детей»**

#### **1. Безопасный дом. Опасные вещества в быту**

*Теория*: Мой дом – моя крепость. Опасные вещества в быту – чем можно отравиться. Лекарства дома. Опасные продукты.

*Практика*: разбор сказок «Волк и семеро козлят», «Колобок», «Три медведя».

#### **2. Незнакомые люди. Дети на улице**

*Теория*: Опасные ситуации контактов с незнакомыми людьми. Ситуации насильственного поведения незнакомых взрослых.

*Практика*: Игра «Если чужой приходит в дом…»

## **3. Здоровый образ жизни**

*Теория*: Режим дня. Правильное питание. Вредные привычки. Влияние компьютера на здоровье. Правила личной гигиены.

*Практика*: Игра «Советы доктора Неболейко». Конкурс запрещающих знаков «Наши НЕЛЬЗЯши».

## **4. Правила дорожного движения**

*Теория*: Дорожно-транспортные происшествия. Правила безопасного поведения детей на улице. Дорожные знаки.

*Практика*: Кроссворды по ПДД.

## **5. Опасные погодные явления**

*Теория*: Гроза. Гололёд. Метель. Ураган.

*Практика*: Игра «Алгоритмы для погоды».

#### **6. Правила безопасности при обращении с животными**

*Теория*: Собаки. Кошки. Змеи. Пчёлы. Клещи. Дикие животные.

*Практика*: Игра «Если я встречу…»

#### **7. Электробезопасность**

*Теория*: Электроприборы. Электробезопасность дома и на улице.

*Практика*: Памятка в графическом редакторе по теме.

## **8. Осторожно – огонь!**

*Теория*: Правила пожарной безопасности. Причины пожара.

*Практика*: Игра «Опасные спутники огня».

## **9. Безопасность на воде**

*Теория*: Водные развлечения. Основные правила при плавании. Оказание первой помощи.

*Практика*: Игра «Я б в спасатели пошел…».

## **10. Экологическая безопасность**

*Теория*: Классификация экологических проблем и пути решения.

*Практика*: Конкурс рисунков «Мой дом – моя планета!»

#### **11. Безопасный интернет. Информационная безопасность**

*Теория*: Угрозы информационной безопасности. Правила поведения в Интернете. *Практика*: Игра «Здравствуйте, я ваша тётя!»

# **2. Комплекс организационно-педагогических условий**

<span id="page-11-1"></span><span id="page-11-0"></span>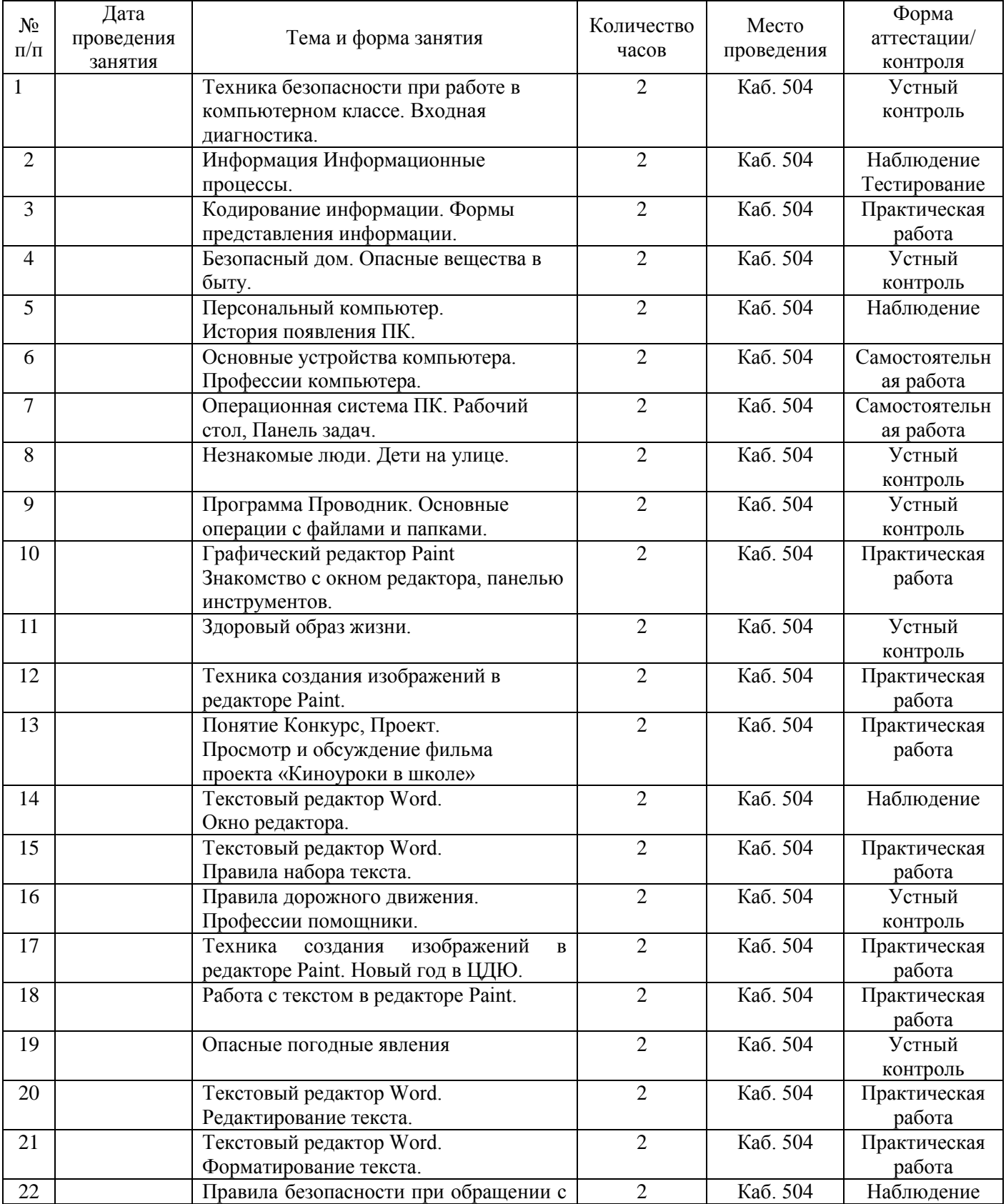

# **Календарный учебный график**

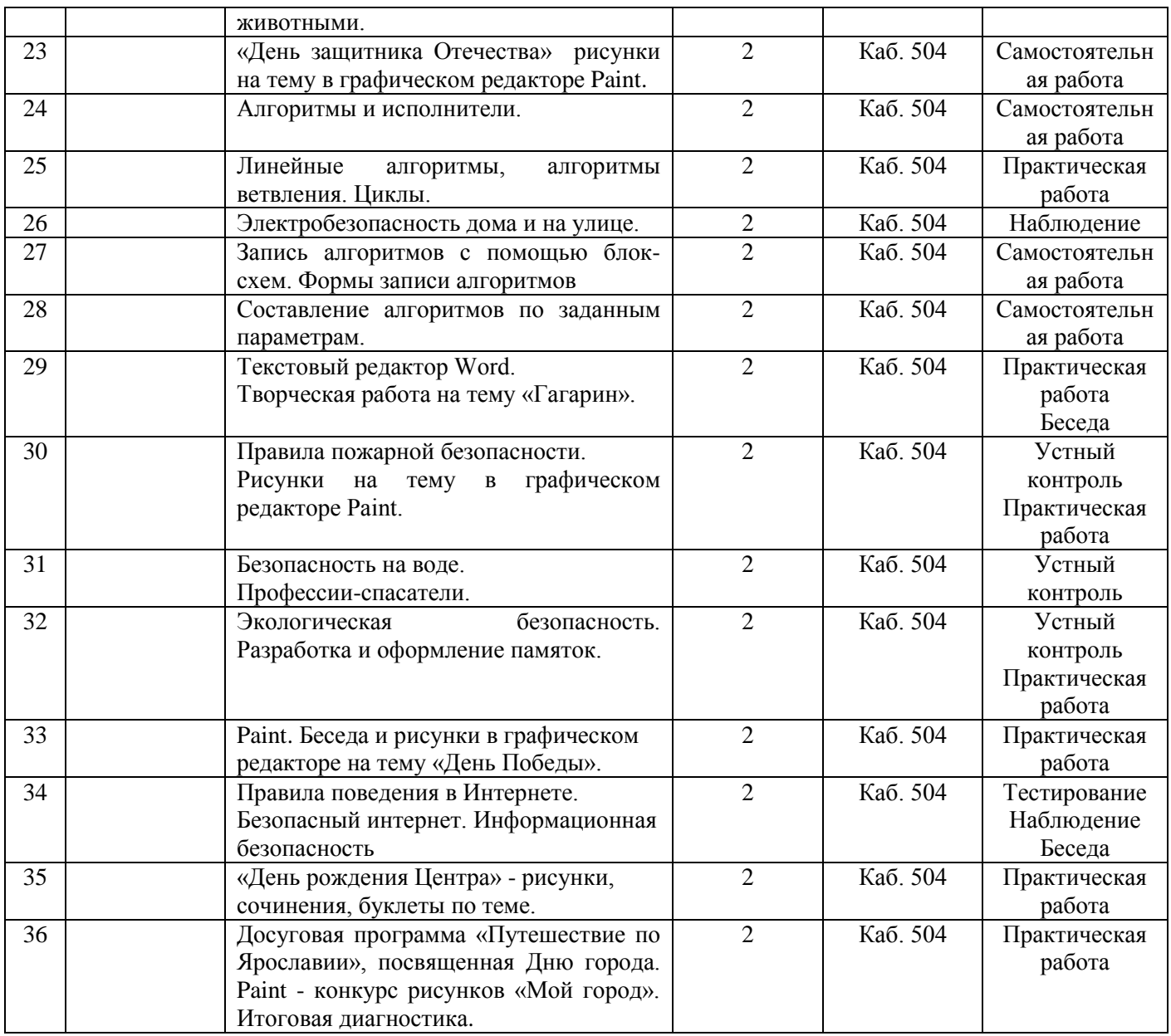

## **Методическое обеспечение**

<span id="page-12-0"></span>Программа «Компьютерный мир и безопасность» ориентирована на большой объем практических, творческих работ с использованием компьютера. Освоение компьютера в младшем школьном возрасте поможет детям в дальнейшем применять его, как инструмент своей деятельности в различных областях знаний.

Преподавание по программе построено в соответствии с одним из принципов науки валеологии «не навреди». На каждом занятии обязательно проводится физкультминутка. За компьютером дети работают 15 - 20 минут и сразу после работы за компьютером следует минутка релаксации - дети выполняют различные упражнения для глаз и кистей рук.

- Программа предусматривает использование на занятиях различных *форм работы:*

- *фронтальной* - подача учебного материала всему коллективу учеников;

- *индивидуальной* - самостоятельная работа обучающихся с оказанием педагогом помощи при возникновении затруднения;

- *групповой* - когда учащимся предоставляется возможность самостоятельно построить свою деятельность на основе принципа взаимозаменяемости, ощутить помощь со стороны друг друга, учесть возможности каждого на конкретном этапе деятельности. Всё это способствует более быстрому и качественному выполнению задания.

В работе педагога используются следующие *формы и методы* проведения занятий: беседа, игра, объяснение, лекция, практическая работа с компьютером, самостоятельная работа, воспитательная работа, анкетирование, творческие задания, соревнования, конкурсы.

Изучение тем по блоку «Безопасность глазами детей» проводится в основном в игровой форме, с примерами из жизни или жизни литературных героев, с использованием плакатов, мультфильмов, посвященных теме безопасности жизнедеятельности. Также на занятиях используется словесный метод, так как детям объясняется суть задания, даются методические рекомендации. Важным является практический метод, так как дети с самого рождения познают мир с помощью практических действий.

Контроль за знаниями, умениями и навыками проводится по окончанию изучения темы в виде контрольных работ, тестов, практических работ, рефератов и других творческих работ, а также проводится текущий контроль.

*Условиями успешной реализации* программы можно считать наличие учебнометодических комплексов по содержательным блокам (учебно-тематические планы, методические разработки к занятиям, рабочие тетради, дидактика и т.д.), соблюдение санитарных правил и норм (СанПиН), оснащение кабинета оборудованием (персональные компьютеры, проектор, экран).

#### *Особенности организации образовательного процесса*

Организация образовательного процесса строится таким образом, чтобы практическая работа преобладала над теоретической подготовкой. Каждое занятие может быть условно разделено на несколько смысловых частей.

*Примерная структура учебного занятия:*

- Организационный момент 3 мин.
- Повторение пройденного материала 12 мин.
- Объяснение нового материала с элементами промежуточного контроля 35 мин.
- Закрепление материала 15 мин.
- Комплекс упражнений для снятия усталости 3 мин.
- Практическая работа за компьютером 20 мин.
- Подведение итогов 2 мин.

На занятиях чередуются теоретическое объяснение изучаемой темы и практическое освоение посредством выполнения обучающимися самостоятельных и практических работ, которые позволяют закрепить полученные знания. В качестве контроля используются методы наблюдения, проверки, взаимопроверки выполненных заданий другими обучающимися, тестирование.

Возможность самостоятельной работы на ПК не только предоставляется, но и поощряется, т.к. позволяет ярче раскрыть и развить индивидуальные способности каждого учащегося. При этом необходим со стороны педагога контроль за правильностью самостоятельных действий учащегося.

Реализация при дистанционном режиме будет осуществляться через специализированные платформы и сервисы организации занятий, утвержденные учреждением, социальных сетей и мессенджеров, в т.ч. путем сопровождения тематических сообществ в социальных сетях. Контроль за выполнением заданий при организации обучения в дистанционном режиме осуществляется отправкой электронных сообщений через мессенджеры или посредством электронной почты.

Для развития творческих способностей педагогу необходимо, прежде всего, показать возможности работы не только в текстовых, графических редакторах, но и в использовании этих программ для различных областей человеческой деятельности: полиграфии, анимации, верстке и дизайну и т.д.

Процесс изучения нового материала включает в себя:

- *изложение теории, которое* строится в режиме диалога педагога и обучающихся с применением компьютерной презентаций;

- *самостоятельная и практическая работа*. На этом этапе можно проследить как индивидуальную работу, так и работу в группе. Если в ходе выполнения практического задания возникает вопрос, требующий индивидуального пояснения, то он объясняется персонально, непосредственно на рабочем месте для одного учащегося или же на доске (экране), когда вопрос представляет интерес для других обучающихся.

Учебный процесс, кроме последовательного изложения учебного материала, может содержать итерационные циклы, когда возникает необходимость вернуться на несколько шагов назад, чтобы еще раз рассмотреть по каким-либо причинам не усвоенный материал.

Каждый ребенок обеспечивается рабочей тетрадью, разработанной в соответствии с учебно-тематическим планом по блоку «Компьютерный мир», также у каждого обучающегося имеется личная папка на компьютере, куда сохраняются творческие и самостоятельные работы, выполненные в течение учебного года.

Учебный процесс и особенно практические занятия контролируются преподавателем с точки зрения правил техники безопасности и сохранения здоровья учащихся. Кабинет соответствует санитарно-гигиеническим требованиям. Во время занятий педагогом ведется наблюдение за правильной посадкой учащихся на рабочем месте, предлагается комплекс упражнений для снятия напряжения глаз.

*Учебно-методический комплекс программы содержит в себе:*

- лекционный материал по темам: «Компьютер. Технические средства, программное обеспечение», «Основы организации файловой системы», «Операционная система Windows», «Работа с текстовым редактором Word», «Графический редактор», «Безопасность глазами детей»;

- презентации к занятиям по темам «История ЭВМ», «Информация», «Носители информации», «Устройство компьютера», «Файлы и файловая система», «Операционная система», «Текстовый редактор», «Графический редактор», «Безопасный дом», «Вредные привычки», «Информационная безопасность», «Опасные погодные явления», «Экологическая безопасность»;

- подборка видеороликов и мультфильмов по темам занятий;

- раздаточный материал для индивидуальной работы на печатной основе по темам программы;

- сборник практических работ в электронном виде по теме «Текстовый редактор», «Графический редактор»;

- контрольные работы для учащихся;

- самостоятельные работы по темам;

- практические работы по темам;

- тестовые вопросы по темам «Введение в ПК и основы Windows»; «Файлы и папки», «Устройство компьютера», «Текстовый редактор», «Информация»;

<span id="page-14-0"></span>- справочный материал, литература для общего пользования по профилю.

## **Оценочные материалы**

Предлагаемые способы отслеживания: педагогическое наблюдение, творческие задания.

В индивидуальных электронных папках на компьютере хранятся промежуточные и итоговые работы обучающихся (рисунки, текстовые документы, памятки). Для отслеживания динамики образовательных результатов каждого обучающегося ведутся индивидуальные карты.

Индивидуальная карта динамики образовательных результатов обучающегося Фамилия, имя обучающегося Возраст

Дата начала диагностики

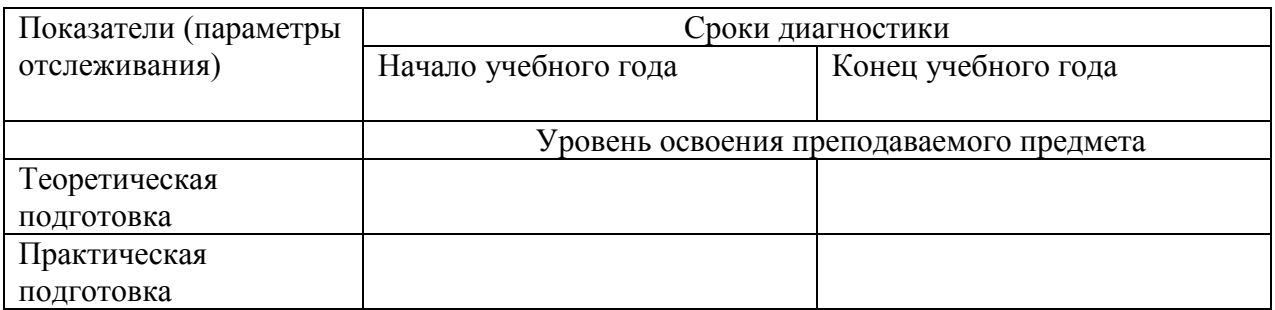

Параметр: теоретическая подготовка обучающихся.

Цель отслеживания: выявить степень соответствия знаний программным требованиям. Критерий: соответствие теоретических знаний программным требованиям.

Показатели:

- минимальный уровень (обучающийся усвоил менее чем 1/2 объема знаний, предусмотренных программой);

- средний уровень (объем усвоенных знаний составляет более 1/2);

- максимальный уровень (обучающийся усвоил практически весь объем знаний, предусмотренных программой за конкретный период).

Предлагаемые способы отслеживания: педагогическое наблюдение, тестирование, собеседование.

Параметр: практическая подготовка обучающихся.

Цель отслеживания: выявить степень соответствия практических умений и навыков программным требованиям.

Критерий: соответствие практических умений и навыков программным требованиям и умение применить знания на практике.

Показатели:

- минимальный уровень (обучающийся усвоил менее чем 1/2 объема знаний, предусмотренных программой);

- средний уровень (объем усвоенных знаний составляет более 1/2);

- максимальный уровень (обучающийся усвоил практически весь объем знаний, предусмотренных программой за конкретный период).

Предлагаемые способы отслеживания: педагогическое наблюдение, тестирование, собеседование.

Оценивание результатов воспитательной работы проводится методом педагогического наблюдения, опроса.

Мониторинг личностного развития ребенка в процессе освоения программы осуществляется педагогом с периодичностью 3 раза в год - в начале, в середине и в конце учебного года. В качестве методов диагностики личностных изменений ребенка педагог использует: наблюдение, анкетирование, тестирование, диагностическую беседу, метод рефлексии. Для каждого ребенка заполняется индивидуальная карточка учета динамики личностного развития на основе предложенного мониторинга.

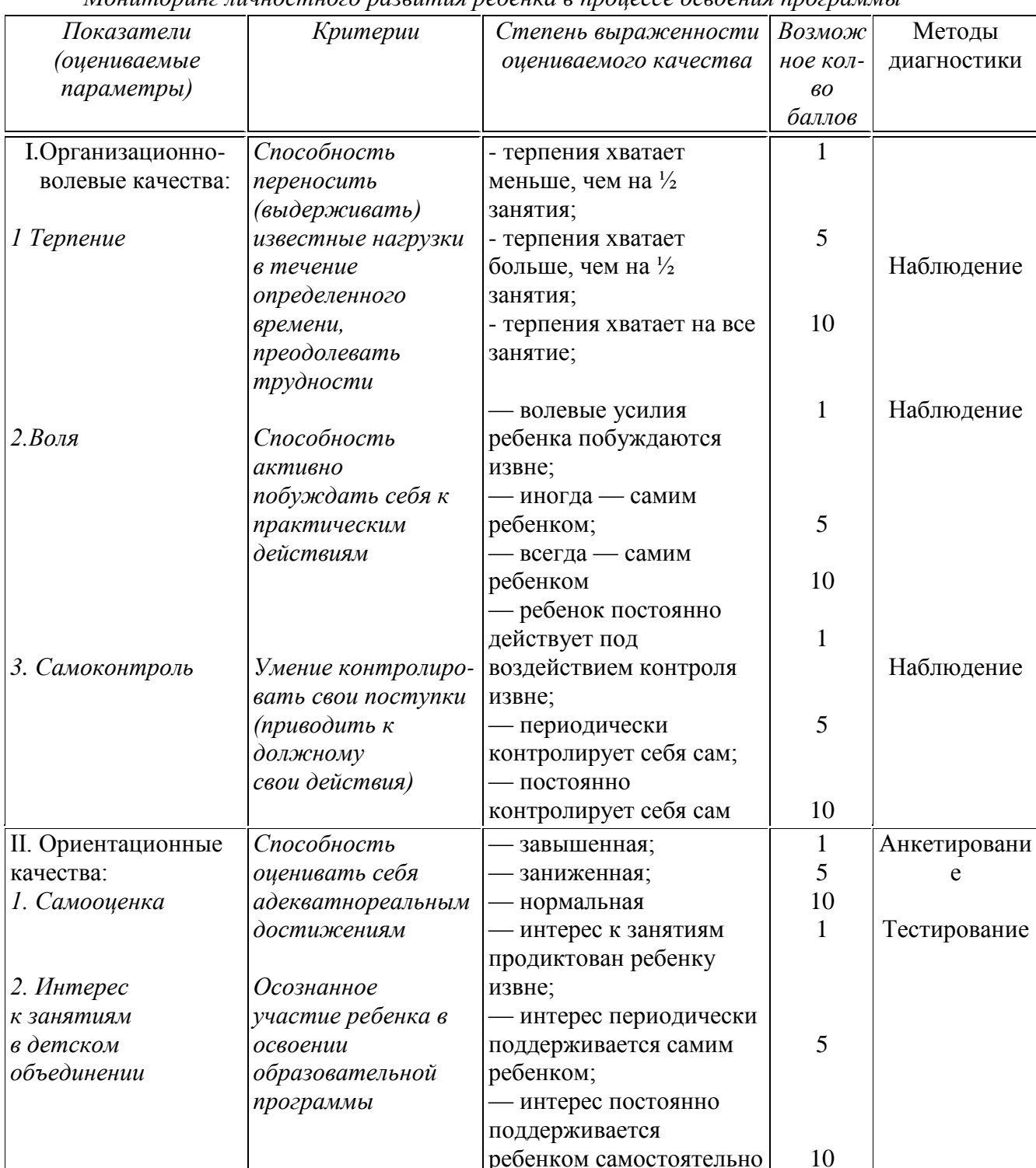

Мониторинг линностного пазентия пебенка е процессе осеоения программы

Полученные срезы позволяют последовательно фиксировать поэтапный процесс изменения личности каждого ребенка, а также планировать темп индивидуального развития, акцентируя внимание на выявленных проблемах.

# **Материально-техническое обеспечение**

<span id="page-17-0"></span>Материально-техническое обеспечение программы представлено следующим оборудованием:

1. Мультимедийный компьютер Intel Pentium (10 шт.);

2. Лазерный принтер-сканер-копир;

3. Проектор;

- 4. Экран;
- 5. Наушники (10 шт.);
- 6. Локальная сеть.

# **Кадровое обеспечение**

<span id="page-17-1"></span>Дополнительная общеобразовательная общеразвивающая программа «Компьютерный мир и безопасность» реализуется педагогом дополнительного образования, имеющим необходимые профессиональные компетенции.

# **3. Список информационных источников**

## **Нормативно-правовая база:**

<span id="page-18-0"></span>1. Федеральный Закон от 29.12.2012 г. № 273-ФЗ «Об образовании в Российской Федерации» с изменениями.

2. Федеральный закон от 31.07.2020 г. № 304-ФЗ о внесении изменений в Федеральный закон Российской Федерации «Об образовании в Российской Федерации по вопросам воспитания обучающихся».

3. Приказ Министерства труда и социальной защиты РФ № 652н от 22 сентября 2021 г. «Об утверждении профессионального стандарта "Педагог дополнительного образования детей и взрослых».

4. Приказ Министерства образования и науки Российской Федерации от 23.08.2017 г. № 816 (зарегистрирован Министерством юстиции Российской Федерации от 18.09.2017 г., регистрационный № 48226) «Порядок применения организациями, осуществляющими образовательную деятельность, электронного обучения, дистанционных образовательных технологий при реализации образовательных программ».

5. Постановление Главного государственного санитарного врача РФ от 28.09.2020 № 28 «Об утверждении СП 2.4.3648 «Санитарно-эпидемиологические требования к организациям воспитания и обучения, отдыха и оздоровления детей и молодежи».

6. Постановление Главного государственного санитарного врача РФ от 28.01.2021 N 2 "Об утверждении санитарных правил и норм СанПиН 1.2.3685-21 "Гигиенические нормативы и требования к обеспечению безопасности и (или) безвредности для человека факторов среды обитания".

7. Постановление Главного государственного санитарного врача Российской Федерации от 02 ноября 2021 г. № 27 «О внесении изменения в пункт 3 постановления Главного государственного санитарного врача РФ от 30.06.2020 № 16 «Об утверждении санитарно-эпидемиологических правил СП 3.1/2.4.3598-20 «Санитарно-эпидемиологические требования к устройству, содержанию и организации работы образовательных организаций и других объектов социальной инфраструктуры для детей и молодежи в условиях распространения новой короновирусной инфекции (COVID-19)».

8. Постановлением Главного государственного санитарного врача Российской Федерации от 21.03.2022 г. № 9 «О внесении изменений в санитарно-эпидемиологические правила СП 3.1/2.4.3598-20 "Санитарно-эпидемиологические требования к устройству, содержанию и организации работы образовательных организаций и других объектов социальной инфраструктуры для детей и молодежи в условиях распространения новой коронавирусной инфекции (COVID-2019)"' утвержденные постановлением Главного государственного санитарного врача Российской Федерации от 30.06.2020 № 16»;

9. Приказ Министерства просвещения Российской Федерации от 27.07.2022 № 629 «Порядок организации и осуществления образовательной деятельности по дополнительным общеобразовательным программам»;

10. Распоряжение Правительства РФ от 31 марта 2022 г. № 678-р «Концепция развития дополнительного образования детей до 2030 года».

11. Положение об организации и осуществлении образовательного процесса в ГОАУ ДО ЯО «Центр детей и юношества», утвержденное приказом № 17-01/ 117 от 01.03.2023.

12. Положение о дополнительной общеобразовательной программе и порядке её утверждения в ГОАУ ДО ЯО «Центр детей и юношества», утверждено приказом № 17-01/ 117 от 01.03.2023.

13. Положение о форме, периодичности и порядке текущего контроля успеваемости и аттестации обучающихся ГОАУ ДО ЯО «Центр детей и юношества», утвержденное приказом № 17-01/ 117 от 01.03.2023.

14. Положение о порядке обучения по индивидуальному учебному плану в ГОАУ ДО ЯО «Центр детей и юношества», утвержденное приказом № 17-01/ 117 от 01.03.2023.

15. Положение о реализации дополнительных общеобразовательных программ с применением дистанционных образовательных технологий и электронных средств обучения в ГОАУ ДО ЯО «Центр детей и юношества», утвержденное приказом № 17-01/ 117 от 01.03.2023.

16. Положение о порядке посещения учащимися мероприятий, проводимых в ГОАУ ДО ЯО «Центр детей и юношества» и не предусмотренных учебным планом, утвержденное приказом № 17-01/ 117 от 01.03.2023.

17. Методические рекомендации по разработке дополнительной общеобразовательной программы в ГОАУ ДО ЯО «Центр детей и юношества», утвержденные приказом № 17-01/ 117 от 01.03.2023.

#### **Источники для педагога и учащихся:**

1. Агеева А.И., Новоселова В.И. Метод проектов как средство развития творческих способностей школьников: Метод, рекомендации. /Кемер. обл. институт усовершенствования учителей, Информ.-метод. центр упр. образования администрации г. Полысаево.- Кемерово: Изд-во обл. ИУУ, 2001. - 63 с.

2. Айзенк Г.Ю. Проверьте свои способности. – СПб.: Система-плюс, 1996.- 160с.

3. Белкин А.С. Ситуация успеха. Как ее создать: Кн. Для учителя. – М.: Просвещение, 1991. – 176 с.

4. Выготский Л.С. Воображение и творчество в детском возрасте: психол. Очерк: Кн. для учителя. – 3-е изд. - М.: «Просвещение», 1991. – 93 с.

5. Горячев А.В. О понятии «Информационная грамотность». // Информатика и образование. – 2001. – № 8 – с. 14-17.

6. Журова С.М. Внеурочные занятия по информатике //Информатика и образование. –  $2006. - N_2 5. - c. 8-13.$ 

7. Золотарева А.В. Дополнительное образование детей: Теория и методика социальнопедагогической деятельности/ Худож. А.А. Селиваниов. – Ярославль: Академия развития: 2004.  $-304c$ .

8. Коляда Т.А. Развитие логического и алгоритмического мышления учащихся первого класса // Информатика и образование. - 1995. - № 6. - с.31-35.

9. Крутецкий В.А. Психология обучения и воспитания школьников. Книга для учителей и классных руководителей. М., - Просвещение, - 1976. - 303 с.

10. Остер Г.Б. Задачник по математике: наглядное пособие.- М.: "Росмэн". - 1993.–276 с.

11. Плигин А.А. Исследовательская деятельность школьников в модели личностноориентированного образования //Исследовательская работа школьников. - 2005. - №4. - С.47-56.

12. Подласый И.П. Педагогика: 100 вопросов - 100 ответов: учеб. пособие для вузов/ И. П. Подласый. - М.: ВЛАДОС-пресс, - 2004. – 365 с.

13. Развитие исследовательской деятельности учащихся. Методический сборник. — М.: Народное образование, 2001. — 272 с.

14. Региональный приоритетный проект «Доступное дополнительное образование для детей в Ярославской области» (Региональный ведомственный комитет по основному направлению стратегического развития Российской Федерации «Образование». Протокол от 24 июля 2017 года №1).

15. Симановский А.Э. Развитие творческого мышления детей. – Ярославль: Академия развития, 1997. –192с.

16. Тимофеев А.В. Информатика и компьютерный интеллект. – М.: Педагогика, 1991. – 128с.

17. Тихомирова Л.Ф. Развитие интеллектуальных способностей школьника. - Ярославль: Академия развития, 1996. –240с.

18. Тихомирова Л.Ф., Басов А.В. Развитие логического мышления детей. - Ярославль: Академия развития, 1996. –240с.

19. Тонких А.П., Кравцова Т.П., Лысенко Е.А., Стогова Д.А., Голощапова С.В. Логические игры и задачи на уроках математики. - Ярославль: Академия развития, 1997. – 240с.

20. Федеральный закон от 29.12.2012 № 273-ФЗ (ред. от 13.07.2015) «Об образовании в Российской Федерации»

21. Хуторской А.В. «Ключевые компетенции как компонент личностно – ориентированного образования». «Народное образование» - 2003г. с.58-64.

22. Энциклопедический словарь Информатика./Под общ. ред. Поспелова Д.А. М., «Педагогика-пресс». - 1994. - 350 с.

23. <https://media.mvd.ru/files/embed/1500119> (Безопасный интернет детям) - 10.05.2020

24. [www.klyaksa.net](http://www.klyaksa.net/) (Информационно-образовательный портал для учителя информатики и ИКТ) – 12.05.2021

25. [www.infojournal.ru](http://www.infojournal.ru/) (Издательство «Образование и Информатика») – 19.06.2021

26. [www.festival.1september.ru](http://www.festival.1september.ru/) (Фестиваль педагогических детей «Открытый урок») – 01.04.2021

27. [http://www.orenipk.ru/kp/distant/dod/dop/3\\_2\\_3.htm#4](http://www.orenipk.ru/kp/distant/dod/dop/3_2_3.htm#4) (Современное учебное занятие в учреждении дополнительного образования детей) - 11.06.2021

28. [http://www.orenipk.ru/rmo\\_2007/RMO\\_dop/3\\_2\\_dop.htm](http://www.orenipk.ru/rmo_2007/RMO_dop/3_2_dop.htm) (Проектирование программ нового поколения в системе дополнительного образования) – 20.06.2022

29. [http://lunsch1.ucoz.ru/index/bezopasnost\\_zhiznedejatelnosti/0-80](http://lunsch1.ucoz.ru/index/bezopasnost_zhiznedejatelnosti/0-80) (Инструкции по безопасности жизнедеятельности) - 20.06.2022

30. <http://nsportal.ru/shkola/osnovy-bezopasnosti-zhiznedeyatelnosti/library?page=136> (Социальная сеть работников образования. ОБЖ) - 20.06.2022

31. <http://ohrana-bgd.ru/bgddeti/bgddeti.html> (Охрана труда. Информационный ресурс) – 20.06.2022

32. <http://www.alleng.ru/edu/saf3.htm> (Образовательные ресурсы Интернета – безопасность жизнедеятельности) – 20.04.2023

33. <https://lbz.ru/metodist/authors/informatika/3/flash8.php> (Издательство Бином. Лаборатория знаний.) - 20.04.2023